## **UIMA Version 3 User's Guide**

**Written and maintained by the Apache UIMA™ Development Community**

**Version 3.0.0-SNAPSHOT**

Copyright © 2006, 2016 The Apache Software Foundation Copyright © 2004, 2006 International Business Machines Corporation

> **License and Disclaimer.** The ASF licenses this documentation to you under the Apache License, Version 2.0 (the "License"); you may not use this documentation except in compliance with the License. You may obtain a copy of the License at <http://www.apache.org/licenses/LICENSE-2.0>

Unless required by applicable law or agreed to in writing, this documentation and its contents are distributed under the License on an "AS IS" BASIS, WITHOUT WARRANTIES OR CONDITIONS OF ANY KIND, either express or implied. See the License for the specific language governing permissions and limitations under the License.

**Trademarks.** All terms mentioned in the text that are known to be trademarks or service marks have been appropriately capitalized. Use of such terms in this book should not be regarded as affecting the validity of the the trademark or service mark.

Publication date October, 2016

# **Table of Contents**

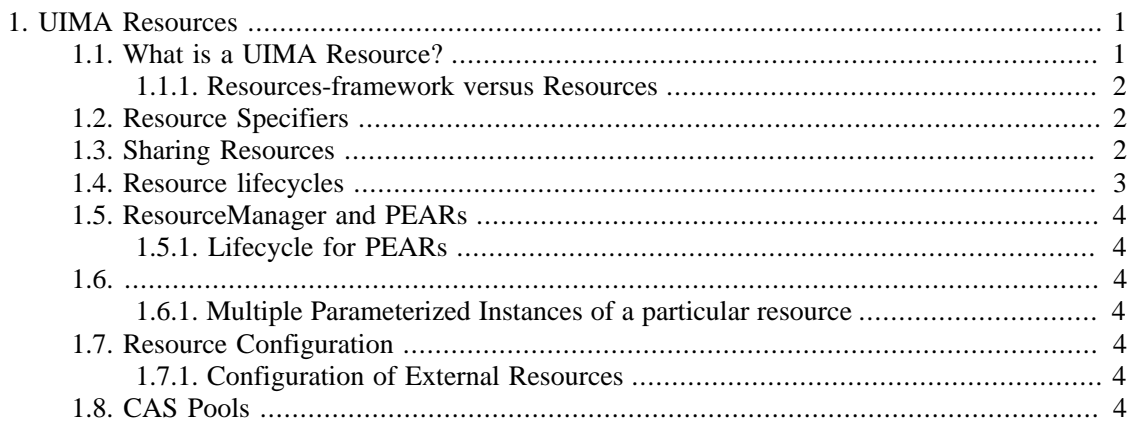

# <span id="page-4-0"></span>**Chapter 1. UIMA Resources**

# <span id="page-4-1"></span>**1.1. What is a UIMA Resource?**

UIMA uses the term Resource to describe all UIMA components that can be acquired by an application or by other resources. These are typically written by users, and are not part of the UIMA framework itself.

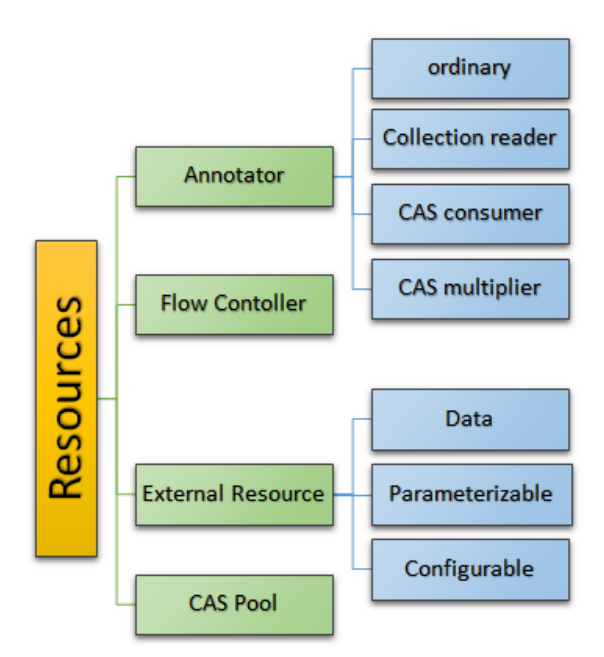

*Figure 1.1. Resource Kinds*

Resource kinds include:

#### **Annotator**

a user written component, receives a CAS, does some processing, and returns the possibly updated CAS. Variants include CollectionReaders, CAS Consumers, CAS Multipliers.

#### **Flow Controller**

a user written component controlling the flow of CASes within an aggregate.

#### **External Resource**

a user written component. Variants include:

- Data includes special lifecycle call to load data
- Parameterized allows multiple instantiations with simple string parameter variants; example: a dictionary, that has variants in content for different languages
- Configurable supports configuration from the XML specifier

#### **CAS Pools**

This is a UIMA framework resource, providing a pooling mechanism to efficiently share CAS instances with identicial type systems with multiple UIMA pipelines.

#### <span id="page-5-0"></span>**1.1.1. Resources-framework versus Resources**

It is easy to confuse UIMA framework classes and methods designed to support resources, with the resources themselves. There are many different specializations of resources, and corresponding parts of the UIMA framework that support these.

Here's a small part of the UIMA Frame support classes, in green, showing some of the User resources that have been (in this example) instantiated, in yellow. The yellow components have their own superclass hierarchy, indicated by the upwards pointing arrow, independent from the resource framework implementation. Each Resource has its own set of framework class instances, starting with a Resource\_Impl instance, and also its own User code instance. For clarity, the multiple instances are omitted in the middle of the diagram.

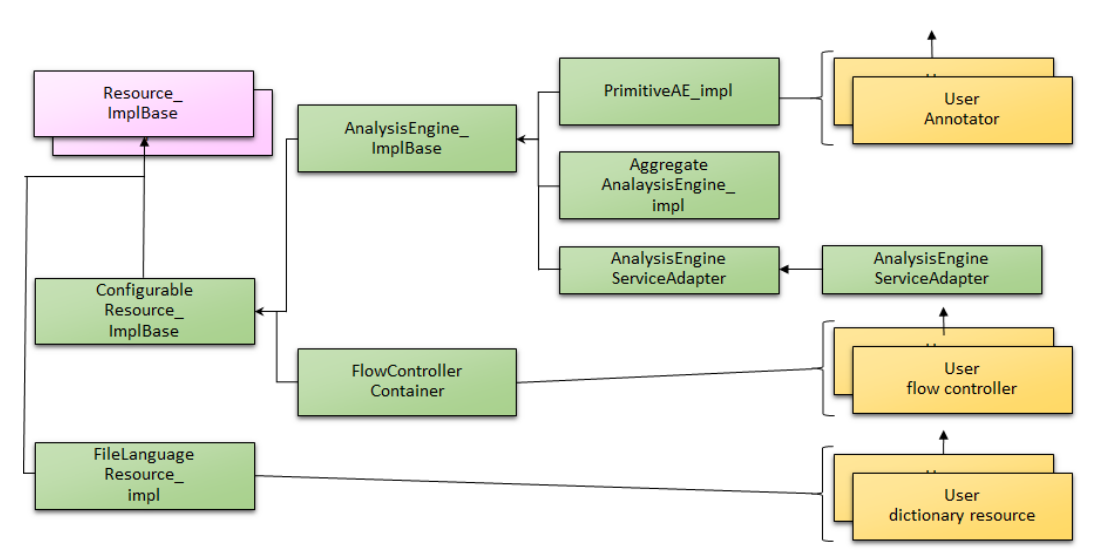

*Figure 1.2. Resource Kinds*

## <span id="page-5-1"></span>**1.2. Resource Specifiers**

Resources are instantiated from specifications contained in XML Resource Specifiers. These are described in the reference chapter on component descriptors. A common initialize method that is part of UIMA framework classes that supports Resources, takes the ResourceSpecifier (the internal Java form of the XML resource specifier), plus a key-value map of arbitrary additional parameters, and is responsible for configuring the instance of the UIMA framework support class so that it can respond to subsequent method calls to get an instance of the resource.

Note that this initialize method is different from the initialze(uimaContext) method that is part of the API for AnalysisEngines.

## <span id="page-5-2"></span>**1.3. Sharing Resources, even across pipelines**

UIMA applications run one or more UIMA Pipelines. Each pipeline has a top-level Analysis Engine, which may be an aggregation of many other Analysis Engine components. The UIMA framework instantiates Annotator resources as specified to configure the pipelines.

Sometimes, many identical pipelines are created (for example, in order to exploit multi-core hardware by processing multiple CASes in parallel). In this case, the framework would produce multiple instances of those Annotation resources; these are implemented as multiple instances of the same Java class.

Multiple resources in addition to the Annotators are set up and kept in a single instance of the ResourceManager; this instance serves to allow sharing of 3 types of things across one or more pipelines. These are:

• The UIMA Extension ClassLoader (if specified) - used to find the resources

The External Resources

The CAS Pool

In typical use, no existing ResourceManager used when creating a pipeline; this results in a new ResourceManager being created and used for that pipeline. However, in many cases, it may be advantageous to share the same Resources across multiple pipelines; this is easily doable by passing a common instance of the ResourceManager to the pipeline creation methods (using the additional parameters).

For PEAR wrapper usage, a special extra version of an existing ResourceManager is created, called the ResourceManagerPearWrapper, which keeps all the same resources, except that it has a separate value for the UIMA Extension Classloader. This is used to support the classpath isolation feature of PEARs.

### <span id="page-6-0"></span>**1.4. Resource lifecycles**

An instance of the User resource is created; may be an Annotator, Instantiation External Resource, or CasPool (not user resource) initialize(UimaContext) Only for some subclasses of AnalysisEngine Only for External Resources that are Data or configurable data process(Cas) **For AnalysisEngines** reconfigure Only for configurable Resources destroy

The lifecycle for resources includes several events.

Annotators are instantiated by the various flavors of produceResource, and their initialize(UimaContext) method is called. While the pipe line is running, each new CAS that arrives is passed in via the process method. The UIMA Framework doesn't generate a destroy call on its own, because only the application code making use of the UIMA Framework knows when a pipeline is finished and can be destroyed.

External Resources are instantiated as a side effect of running produceResource to produce a pipeline. Instances of DataResource have their load method called during this time. Instances of ConfigurableDataResource defer their call to load until a call is made to get the resource - this call supplies a parameter, such as a language code, used to pick one of several inputs to load.

CasPools are instantiated lazily, when a Cas is requested from the pipeline, or when a pool of a given size needs to be set up for some pipeline configurations. For instance, the MultiprocessingAnalysisEngine configuration sets up a pool with the size equal to the number of parallel pipelines being configured.

*Figure 1.3. Resource Lifecycles*

(New as of UIMA 2.10.0) For both External Resources and the Cas Pool, destroy is not generated internally by the UIMA framework, because it doesn't know when the application (which might be sharing the ResourceManager's resources among multiple pipelines) is finished. The application may call destroy on the ResourceManager instance, which will then forward this to the External Resources, and the CAS Pool.

### <span id="page-7-0"></span>**1.5. ResourceManager and PEARs**

#### <span id="page-7-1"></span>**1.5.1. Lifecycle for PEARs**

## <span id="page-7-2"></span>**1.6.**

#### <span id="page-7-3"></span>**1.6.1. Multiple Parameterized Instances of a particular resource**

## <span id="page-7-4"></span>**1.7. Resource Configuration**

#### <span id="page-7-5"></span>**1.7.1. Configuration of External Resources**

### <span id="page-7-6"></span>**1.8. CAS Pools**